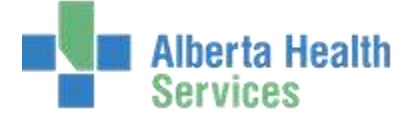

If you have Admitting access, you can create your own patients in Meditech 567TEST environment.

Please use *TRAIN* as the patient's middle name.

For example: **DOG,HOT TRAIN**.

**Do not** use any personal or family identifiers, or assign a PHN to your patient.

The following screenshots show the **search** process in the Order Entry module.

Please use patients with the middle name **TRAIN**

**WARNING:** As Printers are not set up in TEST – Please Do Not use the 'Print' functionality

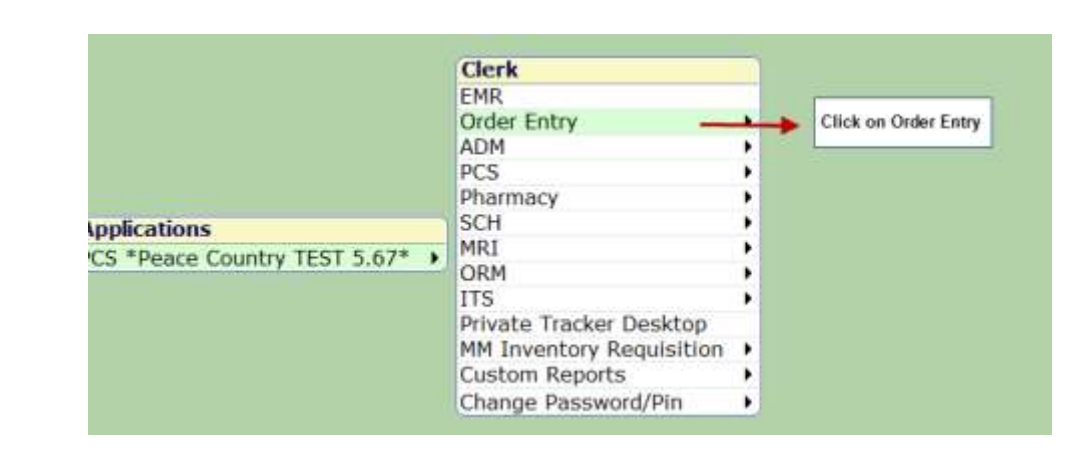

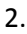

3.

1.

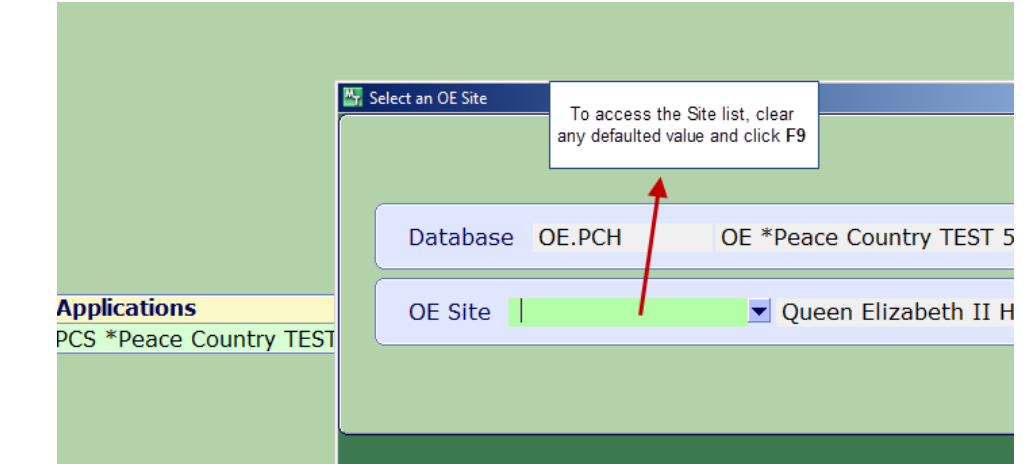

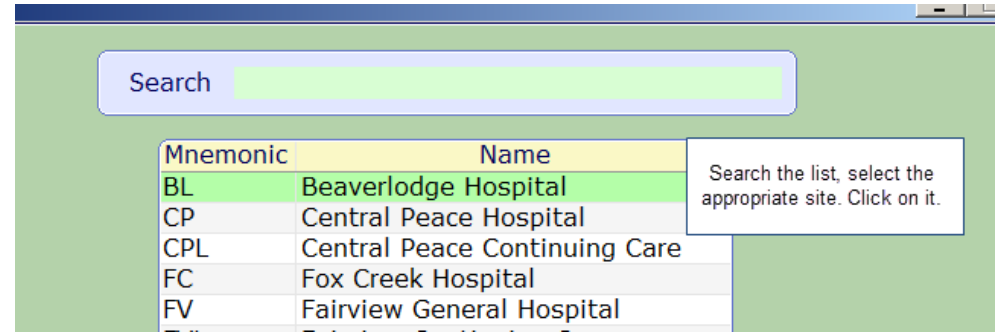

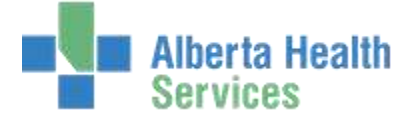

4.

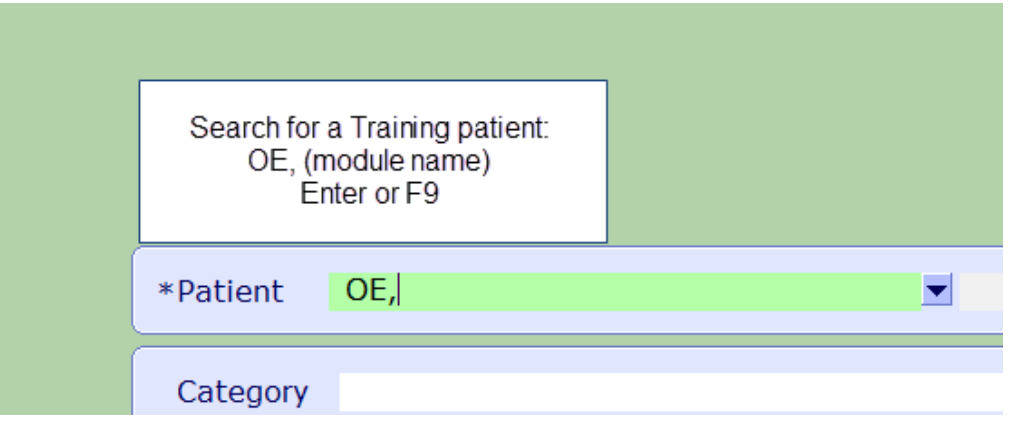

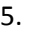

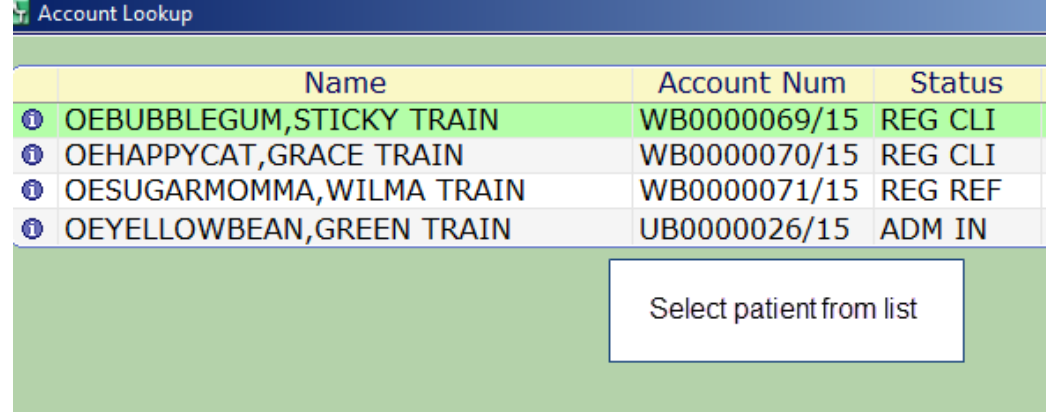